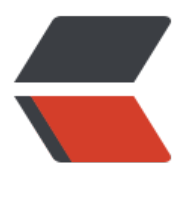

链滴

# 安卓 OK[Http](https://ld246.com) 的使用

作者: xynling

- 原文链接:https://ld246.com/article/1542776726696
- 来源网站: [链滴](https://ld246.com/member/xynling)
- 许可协议:[署名-相同方式共享 4.0 国际 \(CC BY-SA 4.0\)](https://ld246.com/article/1542776726696)

# **一,OKHttp介绍**

okhttp是一个第三方类库,用于android中请求网络。

这是一个开源项目,是安卓端最火热的轻量级框架,由移动支付Square公司贡献(该公司还贡献了Picass 和LeakCanary) 。用于替代HttpUrlConnection和Apache HttpClient(android API23 里已移除Http lient)。

okhttp有自己的官网,官网网址:OKHttp官网

如果想了解原码可以在github上下载,地址是:https://github.com/square/okhttp

在AndroidStudio中使用不需要下[载jar包,直接](http://square.github.io/okhttp/)添加依赖即可:

compile 'com.squareup.okhttp3:okhttp:3.4[.1'](https://github.com/square/okhttp)

下面对以OKHttp3来详细介绍OKHttp的使用方法。

# **二,get请求的使用方法**

使用OKHttp进行网络请求支持两种方式,一种是同步请求,一种是异步请求。下面分情况进行介绍。

### **1,get的同步请求**

对于同步请求在请求时需要开启子线程,请求成功后需要跳转到UI线程修改UI。 使用示例如下:

```
public void getDatasync(){ new Thread(new Runnable() { @Override public void run
) { try { OkHttpClient client = new OkHttpClient();//创建OkHttpClient对象
    Request request = new Request.Builder() .url("http://www.baidu.com")//请
接口。如果需要传参拼接到接口后面。 .build();//创建Request 对象 Respo
se response = null; response = client.newCall(request).execute();//得到Response 对象
        if (response.isSuccessful()) { Log.d("kwwl","response.code()=="+response.c
de()); Log.d("kwwl","response.message()=="+response.message()); Log.d("
wwl","res=="+response.body().string());     //此时的代码执行在子线程, 修改UI的操作请
用handler跳转到UI线程。     } } catch (Exception e) {    printStackTrace();
     } } }).start();}
```
此时打印结果如下:

response.code()==200;

response.message()==OK;

res=={ "code" :200," message" :success};

注意事项:

1, Response.code是http响应行中的code, 如果访问成功则返回200.这个不是服务器设置的, 而是h tp协议中自带的。res中的code才是服务器设置的。注意二者的区别。

2, response.body().string()本质是输入流的读操作,所以它还是网络请求的一部分,所以这行代码 须放在子线程。

3, response.body().string()只能调用一次, 在第一次时有返回值, 第二次再调用时将会返回null。

因是:response.body().string()的本质是输入流的读操作,必须有服务器的输出流的写操作时客户端 读操作才能得到数据。而服务器的写操作只执行一次,所以客户端的读操作也只能执行一次,第二次 返回null。

### **2,get的异步请求**

这种方式不用再次开启子线程,但回调方法是执行在子线程中,所以在更新UI时还要跳转到UI线程中。 使用示例如下:

private void getDataAsync() { OkHttpClient client = new OkHttpClient(); Request request = new Request.Builder() .url("http://www.baidu.com") .build(); client.newCall(req est).enqueue(new Callback() { @Override public void onFailure(Call call, IOException ) { } @Override public void onResponse(Call call, Response response) throws IOE ception { if(response.isSuccessful()){//回调的方法执行在子线程。 Log.d("kwwl", 获取数据成功了"); Log.d("kwwl","response.code()=="+response.code()); Log d("kwwl","response.body().string()=="+response.body().string());  $\} \}$ } });}

异步请求的打印结果与注意事项与同步请求时相同。最大的不同点就是异步请求不需要开启子线程,e queue方法会自动将网络请求部分放入子线程中执行。

注意事项:

1, 回调接口的onFailure方法和onResponse执行在子线程。

2, response.body().string()方法也必须放在子线程中。当执行这行代码得到结果后,再跳转到UI线 修改UI。

# **三,post请求的使用方法**

Post请求也分同步和异步两种方式,同步与异步的区别和get方法类似,所以此时只讲解post异步请 的使用方法。

使用示例如下:

private void postDataWithParame() { OkHttpClient client = new OkHttpClient();//创建OkHtt Client对象。 FormBody.Builder formBody = new FormBody.Builder();//创建表单请求体 for Body.add("username","zhangsan");//传递键值对参数 Request request = new Request.Builder( //创建Request 对象。 .url("http://www.baidu.com") .post(formBody.build())//传 请求体 .build(); client.newCall(request).enqueue(new Callback() {。。。});//回调方法的 用与get异步请求相同,此时略。}

看完代码我们会发现:post请求中并没有设置请求方式为POST,回忆在get请求中也没有设置请求方 为GET, 那么是怎么区分请求方式的呢? 重点是Request.Builder类的post方法, 在Request.Builder 象创建最初默认是get请求,所以在get请求中不需要设置请求方式,当调用post方法时把请求方式修 为POST。所以此时为POST请求。

### **四,POST请求传递参数的方法总结**

在post请求使用方法中讲了一种传递参数的方法,就是创建表单请求体对象,然后把表单请求体对象 为post方法的参数。post请求传递参数的方法还有很多种,但都是通过post方法传递的。下面我们看 下Request.Builder类的post方法的声明:

public Builder post(RequestBody body)

田万法的声明可以看出,post万法接收的参数是RequestBody 对家,所以只要是RequestBody 类以 子类对象都可以当作参数进行传递。FormBody就是RequestBody 的一个子类对象。

### **1,使用FormBody传递键值对参数**

#### 这种方式用来上传String类型的键值对

#### 使用示例如下:

private void postDataWithParame() { OkHttpClient client = new OkHttpClient();//创建OkHtt Client对象。 FormBody.Builder formBody = new FormBody.Builder();//创建表单请求体 for Body.add("username","zhangsan");//传递键值对参数 Request request = new Request.Builder( //创建Request 对象。 .url("http://www.baidu.com") .post(formBody.build())//传 请求体 .build(); client.newCall(request).enqueue(new Callback() { . . . });//此处省略回 方法。}

### **2,使用RequestBody传递Json或File对象**

RequestBody是抽象类,故不能直接使用,但是他有静态方法create,使用这个方法可以得到Reques Body对象。

这种方式可以上传Json对象或File对象。

上传json对象使用示例如下:

OkHttpClient client = new OkHttpClient();//创建OkHttpClient对象。MediaType JSON = Media ype.parse("application/json; charset=utf-8");//数据类型为json格式, String jsonStr = "{\"usern me\":\"lisi\",\"nickname\":\"李四\"}";//json数据.RequestBody body = RequestBody.create(JSON  $joshStr$ ;Request request = new Request.Builder $(j$  .url("http://www.baidu.com") .post body) .build();client.newCall(request).enqueue(new Callback() {。。。});//此处省略回调方 。

#### 上传File对象使用示例如下:

OkHttpClient client = new OkHttpClient();//创建OkHttpClient对象。MediaType fileType = Med aType.parse("File/\*");//数据类型为json格式,File file = new File("path");//file对象.RequestBody ody = RequestBody.create(fileType, file ); Request request = new Request.Builder() .url("ht p://www.baidu.com") .post(body) .build();client.newCall(request).enqueue(new Callba k() {。。。});//此处省略回调方法。

### **3,使用MultipartBody同时传递键值对参数和File对象**

这个字面意思是多重的body。我们知道FromBody传递的是字符串型的键值对,RequestBody传递 是多媒体, 那么如果我们想二者都传递怎么办? 此时就需要使用MultipartBody类。

#### 使用示例如下:

OkHttpClient client = new OkHttpClient();MultipartBody multipartBody =new MultipartBody. uilder() .setType(MultipartBody.FORM) .addFormDataPart("groupId",""+groupId)// 加键值对参数 .addFormDataPart("title","title") .addFormDataPart("file",file.getName(), equestBody.create(MediaType.parse("file/\*"), file))//添加文件 .build();final Request request = new Request.Builder() .url(URLContant.CHAT\_ROOM\_SUBJECT\_IMAGE) .post(multip rtBody) .build();client.newCall(request).enqueue(new Callback() {。。。});

#### **4,自定义RequestBody实现流的上传**

在上面的分析中我们知道,只要是RequestBody类以及子类都可以作为post方法的参数,下面我们 自定义一个类,继承RequestBody,实现流的上传。

使用示例如下:

首先创建一个RequestBody类的子类对象:

RequestBody body = new RequestBody() { @Override public MediaType contentType() { return null; } @Override public void writeTo(BufferedSink sink) throws IOException {/ 重写writeTo方法 FileInputStream fio= new FileInputStream(new File("fileName")); byte  $\lceil \text{buffer} = \text{new byte[1024*8]}; \quad \text{if}(\text{fio.read(bluffer}) != -1) \{ \quad \text{sink.write(bluffer}); \quad \} \};$ 

然后使用body对象:

 OkHttpClient client = new OkHttpClient();//创建OkHttpClient对象。Request request = new R quest.Builder() .url("http://www.baidu.com") .post(body) .build();client.newCall(re uest).enqueue(new Callback() {。。。});

以上代码的与众不同就是body对象,这个body对象重写了write方法,里面有个sink对象。这个是OK o包中的输出流,有write方法。使用这个方法我们可以实现上传流的功能。

使用RequestBody上传文件时,并没有实现断点续传的功能。我可以使用这种方法结合RandomAcce sFile类实现断点续传的功能。

### **五,设置请求头**

OKHttp中设置请求头特别简单,在创建request对象时调用一个方法即可。

使用示例如下:

```
er("User-Agent", "OkHttp Headers.java") .addHeader("token", "myToken")
uild();
```
Request request = new Request.Builder() .url("http://www.baidu.com") .hea

其他部分代码略。

### **六,下载文件**

在OKHttp中并没有提供下载文件的功能,但是在Response中可以获取流对象,有了流对象我们就可 自己实现文件的下载。代码如下:

这段代码写在回调接口CallBack的onResponse方法中:

try{ InputStream is = response.body().byteStream();//从服务器得到输入流对象 long sum = 0 File dir = new File(mDestFileDir); if (!dir.exists()){ dir.mkdirs(); } File file = new File( ir, mdestFileName);//根据目录和文件名得到file对象 FileOutputStream fos = new FileOutputSt eam(file); byte[] buf = new byte[1024\*8]; int len = 0; while ((len = is.read(buf)) != -1){ fos.write(buf, 0, len); } fos.flush(); return file; }

# **七,对于OKHttp的使用封装**

由于okhttp是偏底层的网络请求类库,返回结果的回调方法仍然执行在子线程中,需要自己跳转到UI

程,使用麻烦。为了使用方便需要对OKHttp进行再次封装。对于OKHttp的封装首推的就是hongyan 大神的OKHttpUtils。我个人在看过OKHttp的原码和借鉴各大神的封装源码后封装了一套自己的OKHt pUtils。这套OKHttpUtils最大的优点是简单和便于使用,这是我项目中实际用的网络请求工具类, 全可以说拿来即用。而且代码简单,可供学习使用。

github的地址是:https://github.com/guozhengXia/OkHttpUtils

封装的功能有:

- 一般的get请求
- 一般的post请求
- 上传单个文件(包含进度)
- 上传list集合文件
- 上传map集合文件
- 文件下载(包含进度)
- 图片下载(实现了图片的压缩)

请大家多多支持,多多提出宝贵意见